#### CSCE 313-200 CSCE 313-200 <u>Introduction to Computer Systems</u><br>Spring 2024 Spring 2024

1

#### **File System III**

Dmitri Loguinov **Texas A&M University** 

March 27, 2024

#### **Chapter 11: Roadmap**

11.1 I/O devices11.2 I/O function11.3 OS design issues 11.4 I/O buffering 11.5 Disk scheduling 11.6 RAID11.7 Disk cache11.8-11.10 Unix, Linux, Windows

## **I/O Function**

- • Programmed I/O (PIO)
	- ━ CPU directly reads device, transferring data to RAM or CPU registers
	- ━- Slow legacy devices (e.g., serial/parallel ports, PS/2 keyboard or mouse)
	- ━ PIO mode 0 to 6: speed range 3.3-25 MB/s
- Not used for high-rate I/O
	- ━- But appropriate for loading config registers from a device or initializing it
- • Direct Memory Access (DMA)
	- ━ DMA controller responsible for data transfer between device and RAM
- • While PIO keeps the CPU occupied during entire I/O transaction, DMA is fully independent of the CPU
	- Zero-copy transfer

•

application through DMA  $_{\rm \,3}$ ━ Data bypasses intermediate buffers and gets to

#### **Chapter 11: Roadmap**

11.1 I/O devices11.2 I/O function11.3 OS design issues 11.4 I/O buffering 11.5 Disk scheduling 11.6 RAID11.7 Disk cache11.8-11.10 Unix, Linux, Windows

# **App Buffering**

processes data

• Single buffering

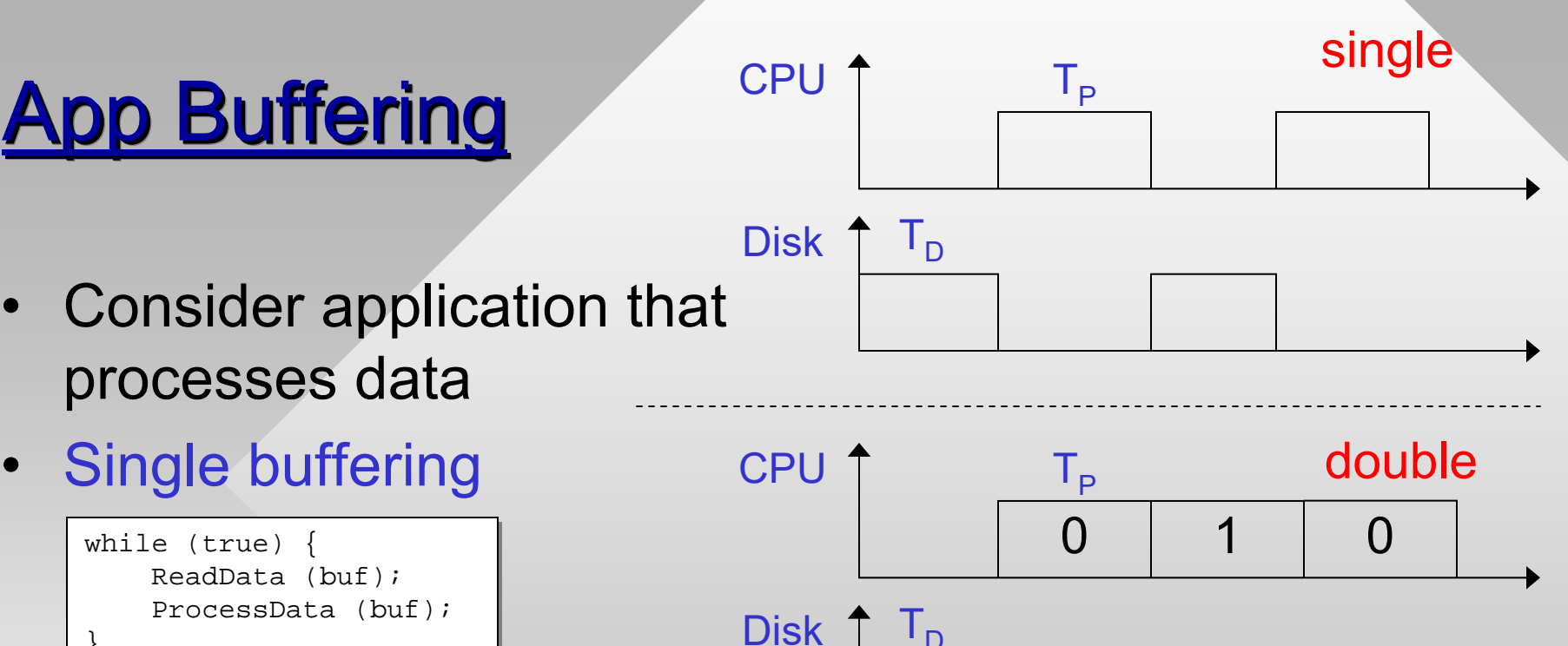

 $\Omega$ 

- while (true) { while (true) { ReadData (buf); ReadData (buf); ProcessData (buf); ProcessData (buf); } }
	- ━– Per-buffer delay T<sub>P</sub>+T<sub>D</sub>
- Double buffering requires at least two threads
	- ━– Per-buffer delay max(T<sub>P</sub>, T<sub>D</sub>)

```
semafull = {0,2}; semafmy = {2,2}int curDisk = 0;
while (true) {
while (true) {
      semaEmpty.Wait();
semaEmpty.Wait();
      ReadData (buf[curDisk]); 
ReadData (buf[curDisk]); 
      semaFull.Release();
semaFull.Release();
      curDisk ^= 1;
}
                                 disk thread
```

```
int curProc = 0iwhile (true) {
while (true) {
      semaFull.Wait();
semaFull.Wait();
      ProcessData (buf[curProc]); 
ProcessData (buf[curProc]); 
      semaEmpty.Release();
semaEmpty.Release();
      curve ^= 1;
}
                                proc thread
```
0 1 1 1 0 1 1

## App Buffering TCPU

- • Suppose disk or application is bursty, but on average ReadData() is faster than ProcessData()
	- ━ Even double-buffering may stall processing
- Multi-buffering
	- ━ N 3 buffers, circular array
	- ━- Solves the problem by reading ahead, smoothes out any fluctuations

 $\cap$ 

1

2

3

 $\left( \ \right)$ 

1

2

3

• Easy for single thread, what about K threads?

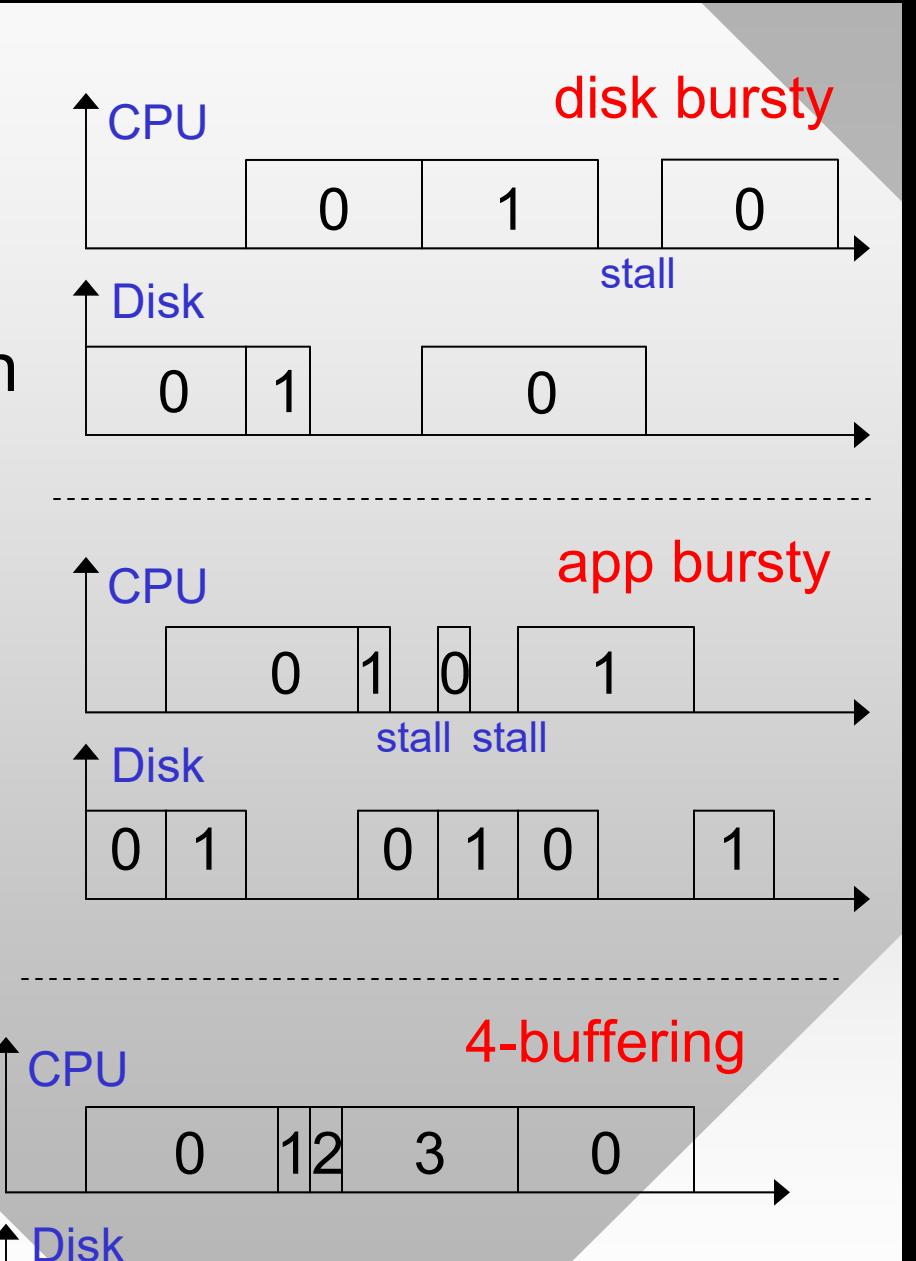

6

0

#### **App Buffering**

•Naïve approach: give each thread its own N-buffering

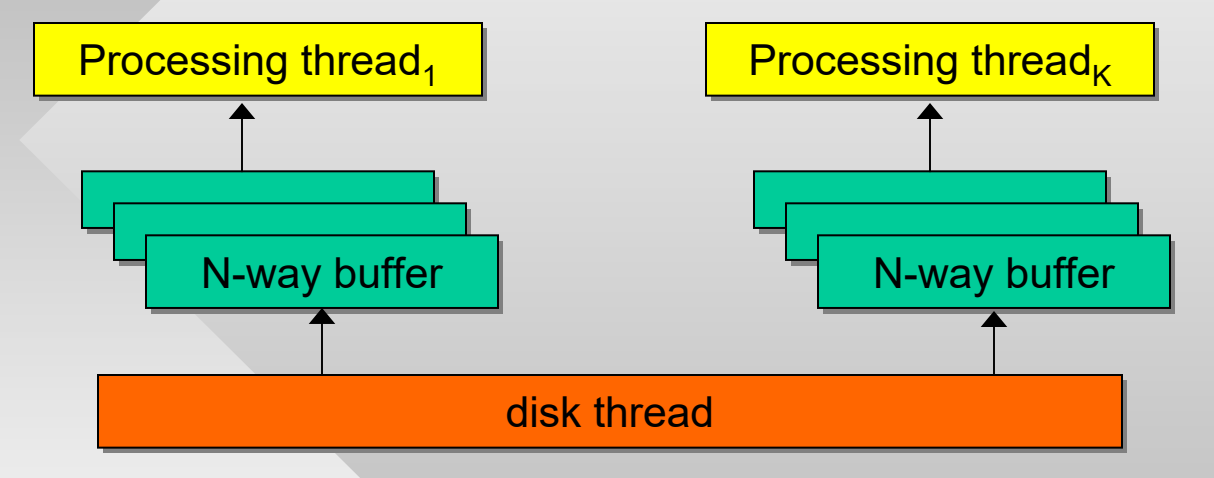

- • Optimal management of buffers (load-balancing) requires a different architecture
	- ━ See homework #3
- Why not make K independent disk threads?
	- ━ $\textsf{\textbf{-}}$  Leads to disk-seek thrashing; no benefit to parallelization if there is only 1 disk and it's the bottleneck

## **Inside the OS**

- Single OS buffering is normal operation of ReadFile
	- ━– ProcessData() is just a memcpy to user space  $\rightarrow$
- No OS buffering is used for extreme I/O rates (GB/s and faster)  $\rightarrow$ 
	- ━ Earlier we called this zero-copy
- Note that the OS treats datain OSbuf as a cache
	- ━Makes it available on the next read through the file
	- ━Data that fits entirely in RAM can be served from the cache

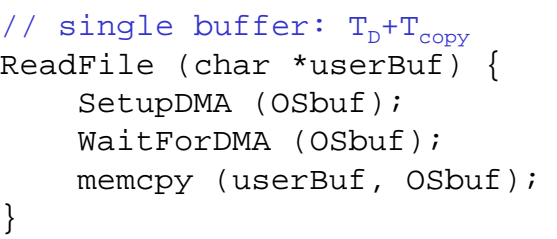

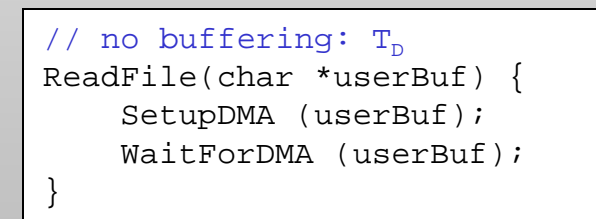

#### **Chapter 11: Roadmap**

11.1 I/O devices11.2 I/O function11.3 OS design issues 11.4 I/O buffering 11.5 Disk scheduling 11.6 RAID11.7 Disk cache11.8-11.10 Unix, Linux, Windows

- Hard drive consists of P platters, each with two magnetic surfaces
	- ━ Platters spin on a central spindle, rotational speed R is given in RPM

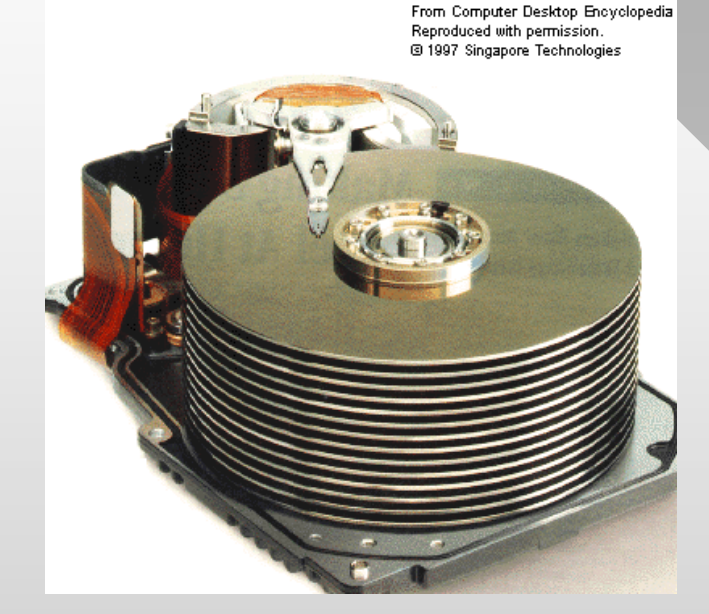

- Data is read using 2P heads, one for each surface
- Surface broken into K concentric circles called tracks
	- ━ Track 0 near the outer edge
- Track consists of N sectors of B bytes each
- The same track on all 2P surfaces comprises a cylinder

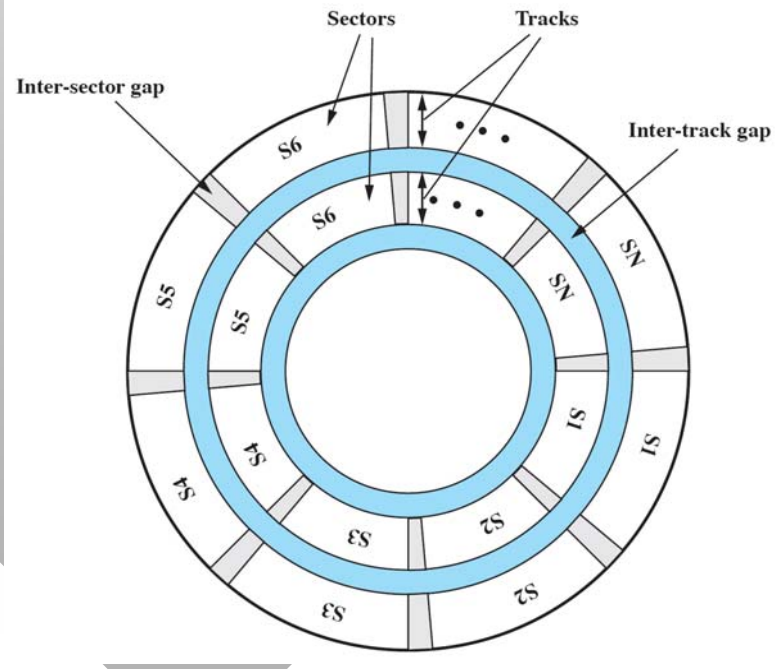

- • Question: how much can a disk read in one rotation?
	- ━C = 2P\*N\*B (cylinder size = number of surfaces \* track size)
- Question: total disk capacity?
	- ━2P\*N\*B\*K = C\*K (cylinder size \* number of tracks)
- Question: for R=7200 RPM drive, how to figure out cylinder size and how many tracks it has?
	- − Assume  $\Delta$  is the inter-track delay during sequential read
	- ━– Then, disk read speed S = C / ( 60/R +  $\Delta$  )
	- − Since  $\Delta$  is unknown, we neglect it in our estimates
- Example: 2 TB Hitachi with 150 MB/s sustained read
	- ━- Solving C\*R/60 = 150 MB/s, we get C = 1.25 MB
	- ━- Solving C\*K = 2TB, we get K = 1.6M  $\,$

#### Time to obtain b bytes from disk

- Seek time  ${\sf T}_{\rm s}$ 
	- ━ Delay needed to move the heads to the right track
	- ━ Includes time to start, move, and settle down
	- ━Average 8 ms for regular HDDs, ~0.1 ms for SSDs
- Rotational delay T<sub>R</sub> = 60 / (2\*R)
	- ━ Time until the right sector passes under head
	- ━– On average  $\%$  revolution; for 7200 RPM, it's 4ms
	- ━ Absent in SSDs
- Transfer delay  $T_T$  = b / S
	- ━ $\overline{\phantom{a}}$  Time to read a chunk of size b bytes
- Total time T = T<sub>s</sub> + T<sub>R</sub> + T<sub>T</sub>

- Examples: total time to read one sector of Hitachi
	- ━ T = 8 + 4 + 512 / 150e6 = 12.003 ms
- If we read sectors randomly across the disk?
	- ━– Speed dominated by T $_{\rm S}$ +T $_{\rm R}$ , approx 41.6 KB/s
- Want 100 randomly scattered records in 15-MB file?
	- ━Seeking takes 1.2 seconds, reading the whole file 112 ms
- Lesson #1: disk seeking should be minimized
- If we read data sequentially, but one sector at a time?
	- ━One sector per revolution, i.e., 120 sectors/s, 60 KB/s
	- ━ Usually speed isn't this bad due to internal HDD caching
- Lesson #2: sequential reads must be in large chunks

- • Overlapped I/O sends multiple requests to HDD
	- ━ Beneficial if supported by the underlying HDD protocol such as SATA NCQ (Native Command Queuing)

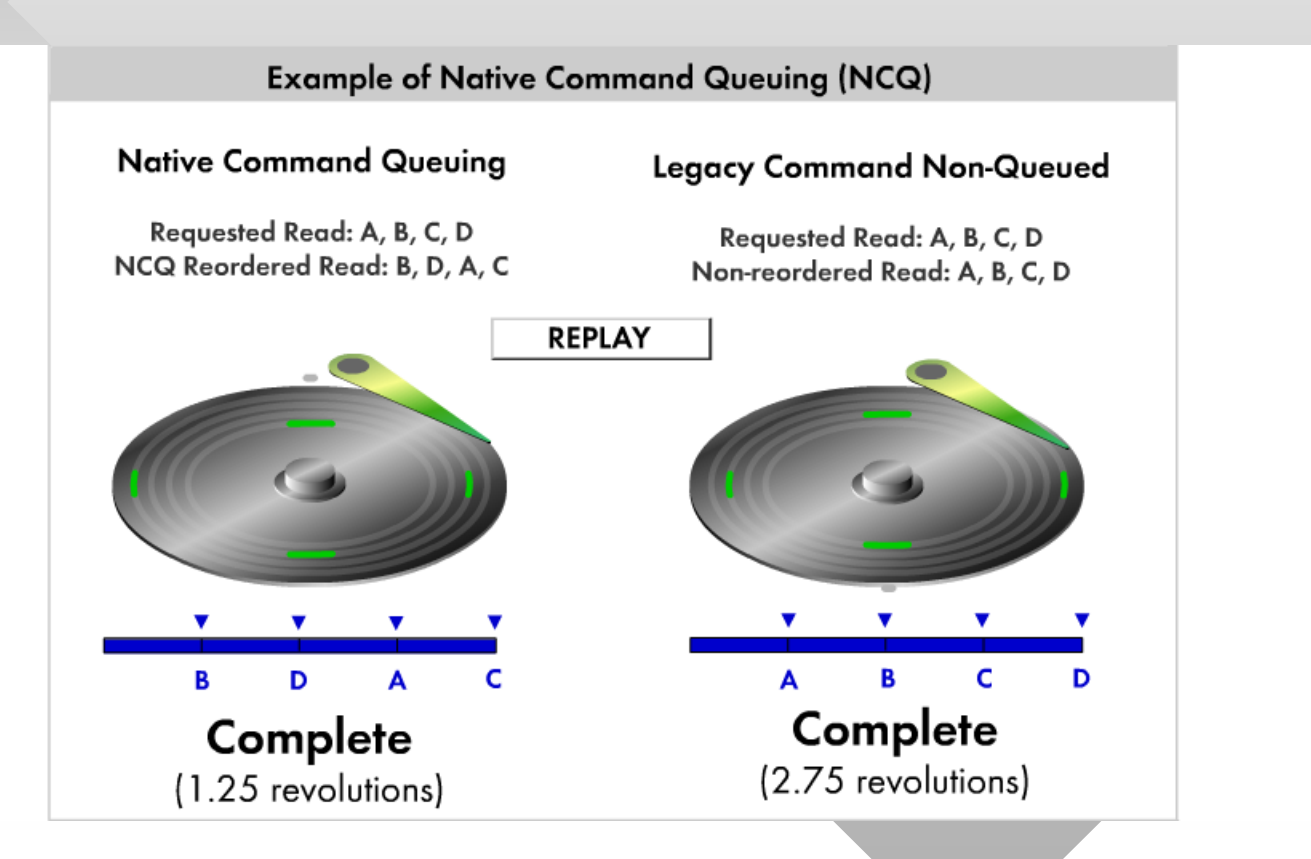

- • Lessons
	- ━ $\overline{\phantom{a}}$  If data is sequential, reading small chunks not only creates a huge amount of kernel transitions, but also makes the disk inefficient at reading sectors
	- ━Should ask for at least a full cylinder per call
- NCQ/overlapped has several benefits:
	- ━Allows the drive to pull data out of order
	- ━ $-$  Keeps the drive always reading ahead even when the OS is processing previous chunks (e.g., completing DMA housekeeping) or copying them to application buffers

#### Overlapped I/O Example

- • Demonstrate using N buffers, no data processing
	- ━Buffers are used sequentially

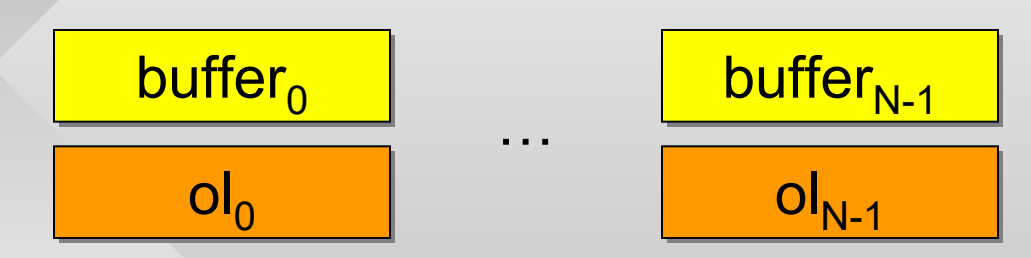

- This example just reads data in order, throws it away:
	- ━ Obviously need to handle errors/EOF
	- ━– If data is processed elsewhere, need to wait for buffer to be released beforeattempting a refill

```
OVERLAPPED ol[N];
OVERLAPPED ol[N];
memset (ol, 0, sizeof(OVERLAPPED) * N);
memset (ol, 0, sizeof(OVERLAPPED) * N);
// create ol[i].hEvent
// create ol[i].hEvent
issue N overlapped requests to buf[0] ... buf[N-1]
issue N overlapped requests to buf[0] ... buf[N-1]
int cur = 0; // current buffer
int cur = 0; // current buffer
while (true) {
while (true) {
        WaitForSingleObject (ol[cur].hEvent, INFINITE);
WaitForSingleObject (ol[cur].hEvent, INFINITE);
        GetOverlappedResult (..., ol + cur, ...);
GetOverlappedResult (..., ol + cur, ...);
        // process buffer[cur] and refill
// process buffer[cur] and refill
        ReadFile (hFile, buffer[cur], ..., ol + cur);
ReadFile (hFile, buffer[cur], ..., ol + cur);
        cur = (cur + 1)%N;
cur = (cur + 1)%N;
}
}
```
#### Disk Scheduling

- When future requests are known, OS or HDD may optimize overall seek distance to reduce delay
- FIFO serves them in order
	- ━ Main benefit is that it's fair
- Priority-based (OS decides)
- Shortest Service Time First (SSTF)
	- ━ Nearest track from current location
- SCAN (elevator algorithm)
	- ━Serves tracks in increasing order until max, then scans back
- • C-SCAN
	- ━ Always scans upward until max, then returns to track 0
	- ━Reduces the worst wait delay compared to SCAN

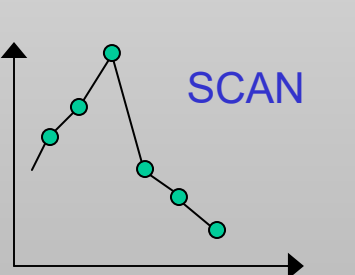

 $\circ$   $\searrow$  SSTF

**FIFO**